# The COIN-OR Open Solver Interface

#### Matthew Saltzman

Clemson University

### DIMACS COIN-OR Workshop 7/17/2006

イロト イ何 トイヨ トイヨ ト

<span id="page-0-0"></span>≘

## **Outline**

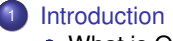

- [What is OSI?](#page-2-0)
- <sup>2</sup> [Example of Use: The Uncapacitated Facility Location Problem](#page-5-0)
	- **•** [Formulation](#page-5-0)
	- **[Cutting Planes](#page-7-0)**
	- $\bullet$  Developing a Solver: The ufl Class
	- [COIN-OR Solver Components](#page-11-0)
	- **[Putting It All Together](#page-14-0)**
- <sup>3</sup> [Future Directions for Development](#page-21-0)
- **[Additional Resources](#page-26-0)**
- <sup>5</sup> [Acknowledgements](#page-27-0)

4 D F

 $\mathcal{A} \equiv \mathcal{A}$ 

つへへ

[Introduction](#page-2-0)

[Example of Use: The Uncapacitated Facility Location Problem](#page-5-0) [Future Directions for Development](#page-21-0) [Additional Resources](#page-26-0) [Acknowledgements](#page-27-0)

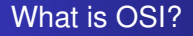

[What is OSI?](#page-2-0)

The COIN-OR Open Solver Interface (OSI) attempts to provide a uniform API for math programming solvers embedded in applications.

イロト イ何 トイヨ トイヨ ト

<span id="page-2-0"></span>Ξ

#### [Introduction](#page-2-0)

[Example of Use: The Uncapacitated Facility Location Problem](#page-5-0) [Future Directions for Development](#page-21-0) [Additional Resources](#page-26-0) [Acknowledgements](#page-27-0)

[What is OSI?](#page-2-0)

## **History**

- **First released in 2000.**
- Supported OSL, Volume, and XPRESS.
- Designed to embed LP solver in BCP, but BCP didn't work with it at first.
- Quickly became popular development target.
	- CPLEX, SoPlex, CLP, DyLP, GLPK followed quickly.
	- CBC, FortMP, Mosek, SYMPHONY more recent.
	- All except OSL, Volume, CLP contributed by non-IBM developers.

イロト イ押ト イヨト イヨ

#### [Introduction](#page-2-0)

[Example of Use: The Uncapacitated Facility Location Problem](#page-5-0) [Future Directions for Development](#page-21-0) [Additional Resources](#page-26-0) [Acknowledgements](#page-27-0)

# **Capabilities**

Read and write LP or MIP from MPS or CPLEX LP file or construct in memory (cf CoinUtils).

[What is OSI?](#page-2-0)

- Invoke presolver.
- Load problem in embedded solver.
- Set solver parameters.
- Call embedded solver on LP (relaxation).
- Modify problem representation stored in solver.
- Interact with CGL to generate cutting planes that cut off given solution.
- Resolve LP using hot start.
- Call embedded MIP solver using LP solution at root node.
- **•** Extract solution data.
- Extract raw problem pointer to bypass OSI.
- Manage multiple problem instances.

<span id="page-4-0"></span>イロト イ何 トイヨ トイヨ ト

**[Formulation](#page-5-0)** [Cutting Planes](#page-7-0) Developing a Solver: The ufl Class [COIN-OR Solver Components](#page-11-0) [Putting It All Together](#page-14-0)

## Input Data

The following are the input data needed to describe an instance of the uncapacitated facility location problem (UFL):

#### Data

- a set of depots  $N = \{1, ..., n\}$ , a set of clients  $M = \{1, ..., m\}$ ,
- the transportation cost  $c_{ii}$  to service client *i* from *j*,
- $\bullet$  the fixed cost  $f_i$  for using depot *j*

#### Variables

- $x_{ii}$  is the amount of the demand for client *i* satisfied from depot *j*
- *yj* is 1 if the depot is used, 0 otherwise

<span id="page-5-0"></span>イロト イ何 トイヨ トイヨ ト

[Formulation](#page-5-0) [Cutting Planes](#page-7-0) Developing a Solver: The ufl Class [COIN-OR Solver Components](#page-11-0) [Putting It All Together](#page-14-0)

# Mathematical Programming Formulation

The following is a mathematical programming formulation of the UFL

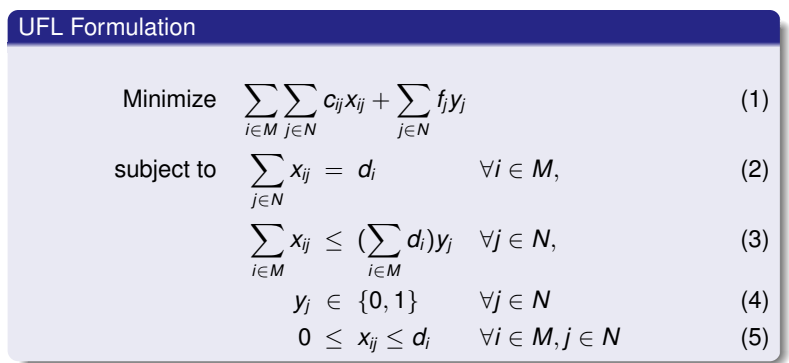

<span id="page-6-0"></span>イロト イ何 トイヨ トイヨ ト

**[Formulation](#page-5-0)** [Cutting Planes](#page-7-0) Developing a Solver: The ufl Class [COIN-OR Solver Components](#page-11-0) [Putting It All Together](#page-14-0)

Dynamically Generated Valid Inequalities

Given the current LP solution,  $x^*$ ,  $y^*$ , this method searches for violated logical constraints of the form

$$
x_{ij}-d_jy_j\leq 0.
$$

- To generate such inequalities dynamically, get the current solution.
- Then check if

<span id="page-7-0"></span>
$$
x_{ij}^* - d_j y_j^* > \epsilon, \forall i \in M, j \in N.
$$

- Also generate inequalities valid for generic MILPs.
- If a violation is found, add the constraint to the [cur](#page-6-0)r[en](#page-8-0)[t](#page-6-0) [LP](#page-7-0)[re](#page-6-0)[l](#page-7-0)[a](#page-8-0)[x](#page-9-0)[at](#page-4-0)[io](#page-5-0)[n](#page-20-0)[.](#page-21-0)

**[Formulation](#page-5-0)** [Cutting Planes](#page-7-0) Developing a Solver: The ufl Class [COIN-OR Solver Components](#page-11-0) [Putting It All Together](#page-14-0)

# Tightening the Initial Formulation

Here is the basic loop for tightening the initial formulation using the dynamically generated inequalities from the previous slide.

<span id="page-8-1"></span>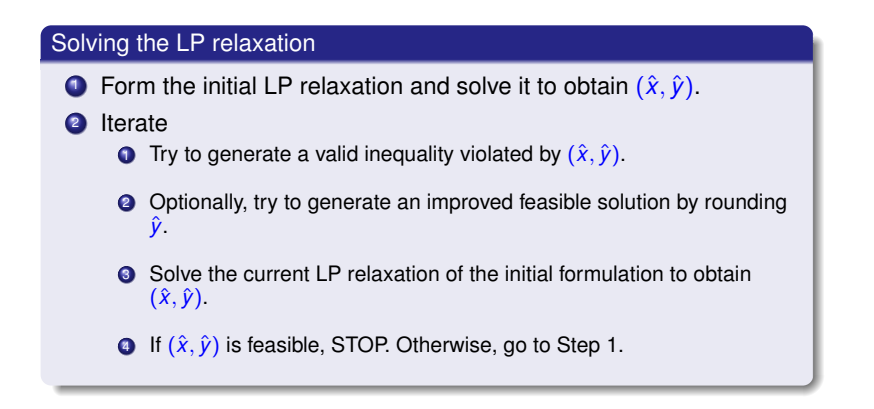

<span id="page-8-0"></span>∢ ロ ▶ . ∢ 伺 ▶ . ∢ ヨ ▶ . ∢

[Cutting Planes](#page-7-0) Developing a Solver: The ufl Class [COIN-OR Solver Components](#page-11-0) [Putting It All Together](#page-14-0)

### Data Members

#### C++ Class

```
class UFL {
private:
  OsiSolverInterface * si;
  double * trans_cost; //c[i][j] -> c[xindex(i,j)]
  double * fixed_cost; //f[j]
  double \star demand; //d[j]
  int M; \frac{1}{\sqrt{nu}} /number of clients (index on i)
  int N; \frac{1}{\sqrt{u}} //number of depots (index in j)
  double total_demand; //sum{j in N} d[j]
  int *integer vars;
  int xindex(int i, int j) {return i*N + j;}
  int yindex(int j) {return M*N + j; }
};
```
<span id="page-9-0"></span>K ロ ▶ K 御 ▶ K 君 ▶ K 君 ▶ ○君

[Cutting Planes](#page-7-0) Developing a Solver: The ufl Class [COIN-OR Solver Components](#page-11-0) [Putting It All Together](#page-14-0)

# **Methods**

### C++ Class

```
class UFL {
public:
  UFL(const char* datafile);
  \simUFL();
  void create_initial_model();
  double tighten initial model(ostream \staros = &cout);
  void solve_model(ostream \staros = &cout);
};
```
K ロ ▶ K 御 ▶ K 君 ▶ K 君 ▶ ○君

**[Formulation](#page-5-0)** [Cutting Planes](#page-7-0) Developing a Solver: The ufl Class [COIN-OR Solver Components](#page-11-0) [Putting It All Together](#page-14-0)

# Cut Generator Library

- A collection of cutting-plane generators and management utilities.
- Interacts with OSI to inspect problem instance and solution information and get cuts added to the problem.
- Cuts include:
	- Combinatorial cuts: AllDifferent, Clique, KnapsackCover, OddHole
	- **Flow cover cuts**
	- Lift-and-project cuts
	- Mixed integer rounding cuts
	- General strengthening: DuplicateRows, Preprocessing, Probing, SimpleRounding

<span id="page-11-0"></span>イロト イ押ト イヨト イヨ

# COIN LP Solver

[Cutting Planes](#page-7-0) Developing a Solver: The ufl Class [COIN-OR Solver Components](#page-11-0) [Putting It All Together](#page-14-0)

- High-quality, efficient LP solver.
- Simplex and barrier algorithms. QP with barrier algorithm.
- Fine control through OSI or direct calls.
- Tight integration with CBC (COIN-OR Branch and Cut MIP solver).

イロト イ何 トイヨ トイヨ ト

[Cutting Planes](#page-7-0) Developing a Solver: The ufl Class [COIN-OR Solver Components](#page-11-0) [Putting It All Together](#page-14-0)

# COIN Branch and Cut Solver

- High-quality, efficient branch-and-cut solver.
- **. LP-based relaxations.**
- Calls LP solver via OSI or uses CLP directly.
- Uses CGL to generate cuts.

メロトメ 倒 トメ ミトメ ミト

≘

[Cutting Planes](#page-7-0) Developing a Solver: The ufl Class [COIN-OR Solver Components](#page-11-0) [Putting It All Together](#page-14-0)

# The initialize solver() Method

#### Intializing the LP solver

```
#if defined(COIN_USE_CBC)
#include "OsiCbcSolverInterface.hpp"
typedef OsiCbcSolverInterface OsiXxxSolverInterface;
% #include "CbcModel.hpp"
#elif defined(COIN_USE_CPX)
#include "OsiCpxSolverInterface.hpp"
typedef OsiCpxSolverInterface OsiXxxSolverInterface;
#endif
```

```
OsiSolverInterface* UFL::initialize_solver() {
 OsiXxxSolverInterface* si =new OsiXxxSolverInterface();
```

```
return si;
```
}

<span id="page-14-0"></span>イロト イ何 トイヨ トイヨ トー

[Introduction](#page-2-0) [Example of Use: The Uncapacitated Facility Location Problem](#page-5-0) [Future Directions for Development](#page-21-0) [Additional Resources](#page-26-0) [Acknowledgements](#page-27-0) **[Formulation](#page-5-0)** [Cutting Planes](#page-7-0) Developing a Solver: The ufl Class [COIN-OR Solver Components](#page-11-0) [Putting It All Together](#page-14-0)

# The create initial model() Method

#### Creating Rim Vectors

```
CoinIotaN(integer_vars, N, M * N);
CoinFillN(col_lb, n_cols, 0.0);
int i, j, index;
for (i = 0; i < M; i++) {
 for (j = 0; j < N; j++) {
   index = xindex(i, j);objective[index] = transcost[index];col\_ub[index] = demand[i];
  }
}
CoinFillN(col_ub + (M*N), N, 1.0);
CoinDisjointCopyN(fixed_cost, N, objective + (M * N))
```
K □ ▶ K @ ▶ K 로 ▶ K 로 ▶ 『로 → ⊙ Q ⊙

[Cutting Planes](#page-7-0) Developing a Solver: The ufl Class [COIN-OR Solver Components](#page-11-0) [Putting It All Together](#page-14-0)

# The create initial model() Method

### Creating the Constraint Matrix

```
ConpracketdMatrix * matrix =new CoinPackedMatrix(false,0,0);
matrix->setDimensions(0, n_cols);
for (i = 0; i < M; i++) { //demand constraints:
  CoinPackedVector row;
  for (j = 0; j < N; j++) row.insert(xindex(i,j), 1.0);
  matrix->appendRow(row);
}
for (j = 0; j < N; j++) { //linking constraints:
  CoinPackedVector row;
  row.insert(yindex(j), -1.0 \times \text{total\_demand};
  for (i = 0; i < M; i++) row.insert(xindex(i,j), 1.0);
  matrix->appendRow(row);
}
```
K ロ ▶ K 個 ▶ K 로 ▶ K 로 ▶ - 로 - K 9 Q @

[Cutting Planes](#page-7-0) Developing a Solver: The ufl Class [COIN-OR Solver Components](#page-11-0)

[Putting It All Together](#page-14-0)

### The create\_initial\_model() Method

### Loading the Problem and Solving the LP Relaxation

si->loadProblem(\*matrix, col\_lb, col\_ub, objective, row\_lb, row\_ub); si->initialSolve();

イロト イ母 トイヨ トイヨ トー

画

[Cutting Planes](#page-7-0) Developing a Solver: The ufl Class [COIN-OR Solver Components](#page-11-0) [Putting It All Together](#page-14-0)

# The tighten\_initial\_model() Method

### Tightening the Relaxation—Custom Cuts

```
const double* sol = si->getColSolution();
int newcuts = 0, i, j, xind, yind;
for (i = 0; i < M; i++) {
 for (j = 0; j < N; j++) {
    xind = xindex(i, j); yind = yindex(j);if (sol[xind] - (demand[i] * sol[yind]) >
        tolerance) { // violated constraint
      CoinPackedVector cut;
      cut.insert(xind, 1.0);
      cut.insert(yind, -1.0 \times demand[i]);
      si->addRow(cut, -1.0 \star si->qetInfinity(), 0.0)
      newcuts++;
    }
  }
}
```
K □ ▶ K @ ▶ K 로 ▶ K 로 ▶ 『로 → ⊙ Q ⊙

[Cutting Planes](#page-7-0) Developing a Solver: The ufl Class [COIN-OR Solver Components](#page-11-0) [Putting It All Together](#page-14-0)

# The tighten\_initial\_model() Method

#### Tightening the Relaxation—CGL Cuts

```
OsiCuts cutlist;
si->setInteger(integer_vars, N);
CglGomory * qomory = new CglGomory;gomory->setLimit(100);
gomory->generateCuts(*si, cutlist);
CglKnapsackCover * knapsack = new CglKnapsackCover;
knapsack->generateCuts(*si, cutlist);
CglSimpleRounding * rounding = new CglSimpleRounding;
rounding->generateCuts(*si, cutlist);
CglOddHole * oddhole = new CglOddHole;
oddhole->generateCuts(*si, cutlist);
CglProbing * probe = new CglProbing;
probe->generateCuts(*si, cutlist);
si->applyCuts(cutlist);
```
K ロ ▶ K @ ▶ K 君 ▶ K 君 ▶ 〈 君

[Cutting Planes](#page-7-0) Developing a Solver: The ufl Class [COIN-OR Solver Components](#page-11-0) [Putting It All Together](#page-14-0)

## The solve model() Method

#### Calling the MIP Solver

```
si->setInteger(integer_vars, N);
```

```
si->branchAndBound();
if (si->isProvenOptimal()) {
  const double * solution = si->getColSolution();
  const double \star objCoeff = si->qetObjCoefficients();
  print_solution(solution, objCoeff, os);
}
else
  cerr << "B&B failed to find optimal" << endl;
return;
```
<span id="page-20-0"></span>イロト イ何 トイヨ トイヨ トーヨー

# Current OSI

Does basic things well, but...

- Doing many incremental updates can be inefficient.
- More complex operations require non-portable direct solver interaction.
- Feature creep has caused several SIs to lose synch with base class.
	- CLP interface is most feature compete, but even there, direct access is sometimes needed.
	- **CLP**—CBC interaction.
	- Parameter setting and messaging.
- Model representation is tied to solver.
- SI layer is responsible for efficiency (e.g., caching).

<span id="page-21-0"></span>イロト イ押ト イヨト イヨ

# What to do?

#### OSI Version 2

- **.** Lots of design work, but
- not much code yet.

 $299$ 

哇

K ロ ⊁ K 倒 ≯ K 君 ⊁ K 君 ⊁

# One Challenge for Open Source

Developers with day jobs. . .

 $299$ 

哇

K ロ ⊁ K 倒 ≯ K 君 ⊁ K 君 ⊁

### Some Ideas for OSI2

- Separate model maintenance from solver configuration and direction.
- C++ "best practices"
- C-callable layer (autogenerated?).
- Keep most of the computational load in the base class.

イロト イ押ト イヨト イヨ

 $298$ 

 $\rightarrow$ 

## Possible Partial Solution

The Optimization Services project proposes to provide some of what is needed:

- XML representation.
- Model construction/modification API and internal data structures.
- Solver management API.
- Solution extraction API.

These features may form the basis of the "user-facing" side of the API.

イロト イ何 トイヨ トイヨ ト

## Where to go for More Information

 $\langle$ project> is one of Osi, Cql, Clp, Cbc, etc.

- Project home pages: https://projects.coin-or.org/<project>(Trac pages).
- Documentation: http://www.coin-or.org/Doxygen/<project> (Doxygen), http://www.coin-or.org/Clp/userguide/, http://www.coin-or.org/Cbc/userguide/
- Mailing lists: http://list.coin-or.org (see coin-discuss, coin-osi-devel, cgl, coin-lpsolver—note lists will be reorganized soon).

<span id="page-26-0"></span>イロト イ押ト イヨト イヨ

Thanks to Matt Galati (SAS) and Ted Ralphs (Lehigh) for the example code.

メロメメ 御 メメ きょく きょう

<span id="page-27-0"></span> $2990$ 

唾